# **Useful links**

### **Creating maps**

- [Create mobile maps](http://pvanb.wordpress.com/2012/03/19/create-mobile-maps/)  from QGIS, Grass, …
- [Mobile Atlas Creator Forum](http://sourceforge.net/apps/phpbb/mobac/viewforum.php?f=1)

#### **Sources of maps**

[Openmtbmap.org](http://openmtbmap.org/) - Hike & Bike maps (in vector IMG format)

#### **Sources of other useful data**

[ViewFinderPanoramas](http://www.viewfinderpanoramas.org/dem3.html) - HGT (Altitude) files

## **Live Tracking service**

- [Live Tracking Test service](http://forum.locusmap.eu/index.php?topic=2061) by Gynta
- [Own live tracking](http://ksmapper.blogspot.co.at/2012/06/making-location-badge-using-osmand-and.html) by Toby manual for OsmAnd, usable also for Locus
- [LiveTrack24](http://forum.locusmap.eu/index.php?topic=2628) by Bartleby
- [Using LiveTrack24](http://forum.mtbiker.sk/post683447.html#p683447) by Laco[SK]

## **Import & Export**

- [Panoramio inside Locus](http://forum.locusmap.eu/index.php?topic=3806.msg28105#msg28105) KML netlink Item
- [Latest Earthquakes \(KML files\)](http://earthquake.usgs.gov/earthquakes/feed/v1.0/kml.php)
- [Paraglidingspots.com](http://www.paraglidingspots.com)  a non-profit website for paragliding (and hanggliding) pilots who want to discover new flying areas. With a simple download you get a free of charge 'KMZ'-database with so far over 15.000 international launches and landing zones

#### **Aviation**

[Google + aviation group for pilots](https://plus.google.com/u/0/communities/110722419793992930055) Unavailable at the moment

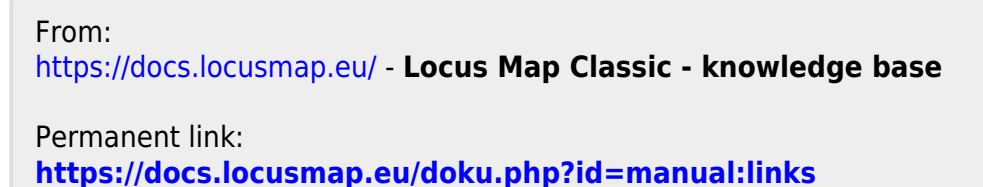

Last update: **2015/10/23 10:04**

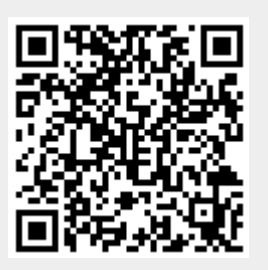